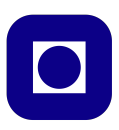

### **Norwegian University of Science and Technology Department of Electronics and Telecommunications**

# **TTT4120 Digital Signal Processing Suggested Solutions for Problem Set 2**

# **Problem 1**

(a) The spectrum  $X(\omega)$  can be found as follows.

$$
X(\omega) = \sum_{n=-\infty}^{\infty} x(n)e^{-j\omega n}
$$

$$
= e^{j\omega} + 2 + e^{-j\omega}
$$

$$
= 2 + 2\cos\omega
$$

It is shown in Figure 1.

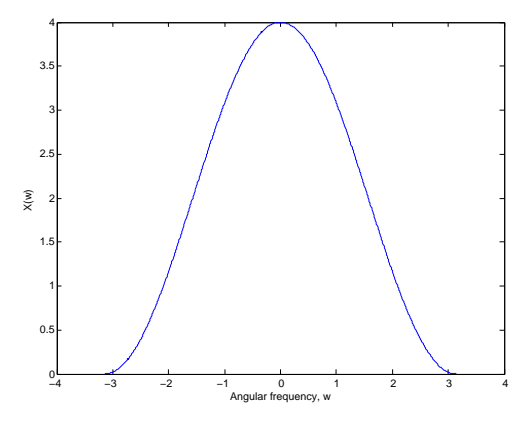

**Figure 1:** The spectrum  $X(\omega)$ 

(b) The spectrum  $Y(\omega)$  can be found as follows.

$$
Y(\omega) = \sum_{n=-\infty}^{\infty} y(n)e^{-j\omega n}
$$
  
= 
$$
\sum_{n=-M}^{M} e^{-j\omega n} \quad l = n + M
$$
  
= 
$$
\sum_{l=0}^{2M} e^{-j\omega (l-M)}
$$
  
= 
$$
e^{j\omega M} \sum_{l=0}^{2M} e^{-j\omega l}
$$
  
= 
$$
e^{j\omega M} \frac{1 - e^{-j\omega (2M+1)}}{1 - e^{-j\omega}}
$$
  
= 
$$
\frac{e^{j\omega M} - e^{-j\omega (M+1)}}{1 - e^{-j\omega}}
$$
  
= 
$$
\frac{e^{-\frac{j\omega}{2}}}{e^{-\frac{j\omega}{2}}} \frac{\left(e^{j\omega (M + \frac{1}{2})} - e^{-j\omega (M + \frac{1}{2})}\right)}{\left(e^{\frac{j\omega}{2}} - e^{-\frac{j\omega}{2}}\right)}
$$
  
= 
$$
\frac{\sin (\omega (M + \frac{1}{2}))}{\sin(\frac{\omega}{2})}
$$

The sketch is shown in Figure 2.

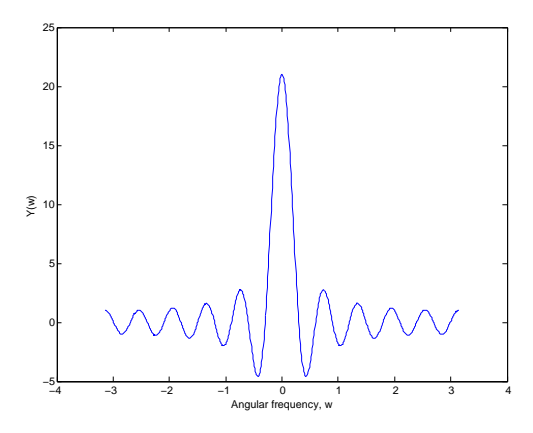

**Figure 2:** The spectrum  $Y(\omega)$  for M=10

- (c) Because they are even signals.
- (d) A sketch of  $z(n)$  for  $N=5$  is shown in Figure 3. The Fourier coefficients are given by:

$$
c_k = \frac{1}{N} \sum_{n=0}^{N-1} z(n) e^{-j2\pi k n/N}, \quad k = 0, \cdots, N-1.
$$

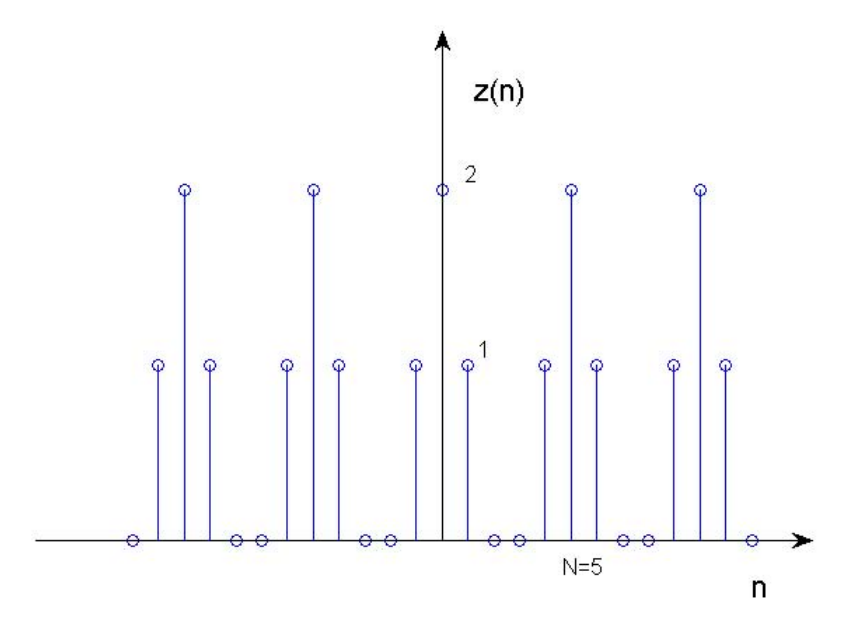

**Figure 3:** The signal  $z(n)$ , periodic extension of  $x(n)$ 

Note that we sum from 0 up to  $N-1$ . Thus, the first two samples are 2 and 1 respectively, and the last sample is 1. All other samples are 0. The coefficients could be calculated over any other period.

$$
c_k = \frac{1}{N} \sum_{n=0}^{N-1} z(n) e^{-j2\pi k n/N}
$$
  
=  $\frac{1}{N} (2 + e^{-j2\pi k/N} + e^{-j2\pi k(N-1)/N})$   
=  $\frac{1}{N} (2 + e^{-j2\pi k/N} + e^{-j2\pi k} e^{j2\pi k/N})$   
=  $\frac{1}{N} (2 + e^{-j2\pi k/N} + e^{j2\pi k/N})$   
=  $\frac{1}{N} (2 + 2 \cos(2\pi k/N))$ 

The Fourier coefficients are displayed in Figure 4.

(e) We have the following.

$$
X(f) = 2 + 2\cos(2\pi f)
$$

$$
c_k = \frac{1}{N}(2 + 2\cos(2\pi k/N))
$$

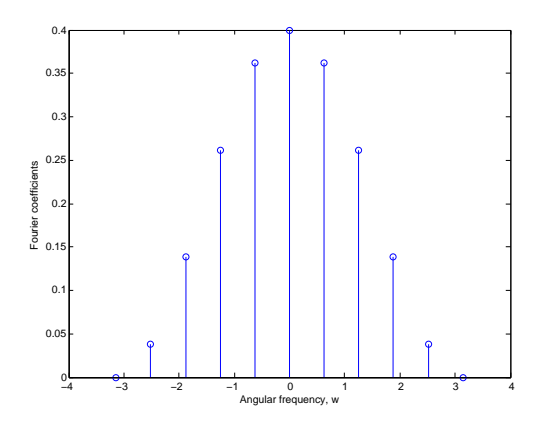

**Figure 4:** The Fourier coefficients  $c_k$  of  $z(n)$  for  $k = -5, ..., 5$ 

Thus, we see that

$$
c_k = \frac{1}{N} X\left(\frac{k}{N}\right).
$$

This means that the Fourier coefficients are (scaled) samples of the continuous spectrum  $X(f)$ . This always holds true: a periodic extension in the time domain equals sampling in the frequency domain.

#### **Problem 2**

(a) For the first case, we use the time-shift property of the DTFT, and get

$$
X_1(\omega) = e^{j3\omega} X(\omega)
$$

(b) For the second case, we use the time-reversal property of the DTFT, and it follows that

$$
X_2(\omega) = X(-\omega)
$$

(c) For the third case notice that:

$$
x_3(n) = x(3 - n) = x(-(n - 3)) = x_2(n - 3)
$$

so that by the time-reversal and time-shift properties, it follows that

$$
X_3(\omega) = e^{-j3\omega} X_2(\omega) = e^{-j3\omega} X(-\omega)
$$

(d) For the last case, we have that

$$
X_4(\omega) = \text{DTFT}\{x(n) * w(n)\} = X(\omega)W(\omega).
$$

## **Problem 3**

(a) By taking the DTFT of both sides of the first difference equation, we get

$$
Y(\omega) = X(\omega) + 2e^{-j\omega}X(\omega) + e^{-2j\omega}X(\omega)
$$
  
\n
$$
H_1(\omega) = \frac{Y(\omega)}{X(\omega)} = 1 + 2e^{-j\omega} + e^{-2j\omega}
$$
  
\n
$$
= e^{-j\omega}(e^{j\omega} + 2 + e^{-j\omega})
$$
  
\n
$$
= e^{-j\omega}(2 + 2\cos\omega).
$$

And for the second case, we get

$$
Y(\omega) = -0.9Y(\omega)e^{-j\omega} + X(\omega)
$$

$$
H_2(\omega) = \frac{Y(\omega)}{X(\omega)} = \frac{1}{1 + 0.9e^{-j\omega}}.
$$

(b) We already have the frequency response  $H_1(\omega)$  on polar form. Thus, the magnitude is simply

$$
|H_1(\omega)| = 2 + 2\cos\omega.
$$

Since  $2 + 2\cos \omega \ge 0$  for all  $\omega$ , the phase is simply

$$
\Theta_1(\omega) = \angle H_1(\omega) = -\omega.
$$

The magnitude response of the second system can be found as follows.

$$
|H_2(\omega)| = \left| \frac{1}{1 + 0.9e^{-j\omega}} \right|
$$
  
= 
$$
\frac{1}{|1 + 0.9e^{-j\omega}|}
$$
  
= 
$$
\frac{1}{\sqrt{(1 + 0.9 \cos \omega)^2 + (0.9 \sin \omega)^2}}
$$
  
= 
$$
\frac{1}{\sqrt{1 + 1.8 \cos \omega + 0.81}}
$$

To find the phase, we can write  $H_2(\omega)$  as

$$
H_2(\omega) = \frac{1}{W(\omega)},
$$

where  $W(\omega) = 1 + 0.9e^{-j\omega}$ . Then, the phase is given by

$$
\Theta_2(\omega) = \angle H_2(\omega) = -\angle W(\omega).
$$

Since  $\text{Re}\{W(\omega)\} > 0$  for all  $\omega$ , we have

$$
\angle H_2(\omega) = -\tan^{-1}\left(\frac{-0.9\sin\omega}{1+0.9\cos\omega}\right)
$$

$$
= \tan^{-1}\left(\frac{0.9\sin\omega}{1+0.9\cos\omega}\right).
$$

We notice that all magnitude functions are even and that all phase functions are odd. This is a property of real signals.

(c) The frequency response of the first filter can be found and plotted by the following code.

```
[H_1, w] = freqz([1 2 1], [1]);subplot(2, 1, 1);
plot(w, abs(H_1));xlabel('Angular frequency, w');
ylabel('Magnitude');
subplot(2, 1, 2);
plot(w, angle(H_1));
xlabel('Angular frequency, w');
ylabel('Phase');
```
For the second filter, we change the freqz command as follows.

 $[H_2, w] = \text{freqz}([1], [1 0.9]);$ 

This gives the plots shown in Figures 5 and 6.

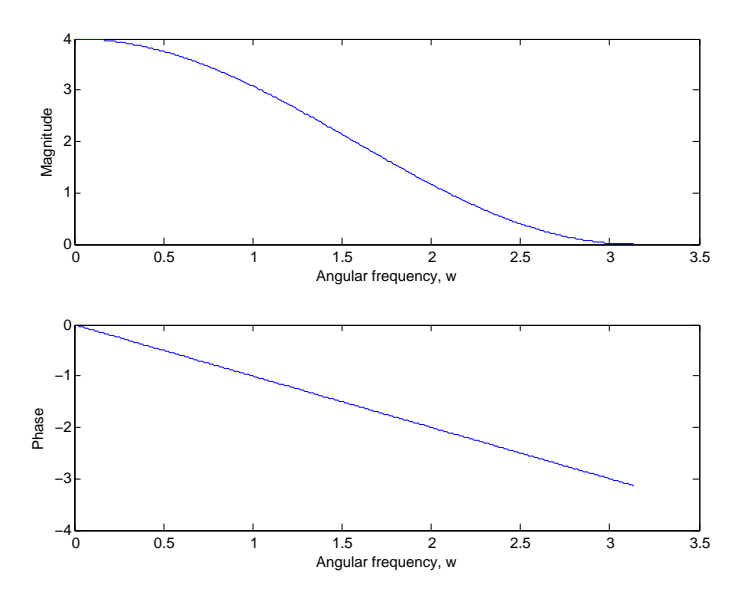

**Figure 5:** Magnitude and phase response of  $H_1(\omega)$ 

(d) From the plots of the magnitude responses, we can see that the first filter attenuates high frequencies more than low frequencies. Thus, this is a lowpass filter. The second filter attenuates low frequencies more than high frequencies. Thus, this is a highpass filter.

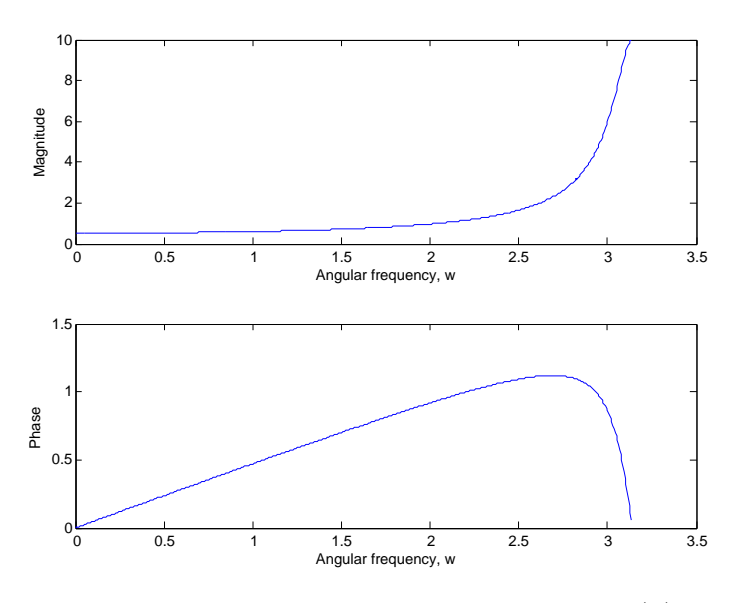

**Figure 6:** Magnitude and phase response of  $H_2(\omega)$ 

(e) The response of a LTI-system  $H(\omega) = |H(\omega)|e^{j\Theta(\omega)}$  to a sinusoidal input signal  $x(n) = A \cos(\omega_0 n + \theta)$  equals

$$
y(n) = A|H(\omega_0)|\cos(\omega_0 n + \theta + \Theta(\omega_0)).
$$

Thus, the output of the first system is

$$
y_1(n) = \frac{1}{2} |H_1(\frac{\pi}{2})| \cos(\frac{\pi}{2}n + \frac{\pi}{4} + \Theta_1(\frac{\pi}{2}))
$$
  
=  $\frac{1}{2} \cdot 2 \cos(\frac{\pi}{2}n + \frac{\pi}{4} - \frac{\pi}{2})$   
=  $\cos(\frac{\pi}{2}n - \frac{\pi}{4}).$ 

Likewise, the output of the second system is

$$
y_2(n) = \frac{1}{2} |H_2(\frac{\pi}{2})| \cos(\frac{\pi}{2}n + \frac{\pi}{4} + \Theta_2(\frac{\pi}{2}))
$$
  
=  $\frac{1}{2} \frac{1}{\sqrt{1.81 + 1.8 \cos(\frac{\pi}{2})}} \cos(\frac{\pi}{2}n + \frac{\pi}{4} + \tan^{-1}(\frac{0.9 \sin(\frac{\pi}{2})}{1 + 0.9 \cos(\frac{\pi}{2})})$   
=  $\frac{1}{2} \frac{1}{\sqrt{1.81}} \cos(\frac{\pi}{2}n + \frac{\pi}{4} + \tan^{-1}(\frac{9}{10}))$   
 $\approx \frac{1}{2} \frac{1}{\sqrt{1.81}} \cos(\frac{\pi}{2}n + 1.52)).$ 

#### **Problem 4**

(a) The spectra of the sampled signals are shown in Figures 7 and 8. The latter has a wider range of frequencies than the required  $f \in \left[-\frac{1}{2}\right]$  $\frac{1}{2}, \frac{1}{2}$  $\frac{1}{2}$  to help making difference between alias components and signal components. The theory behind this is in ch.6.

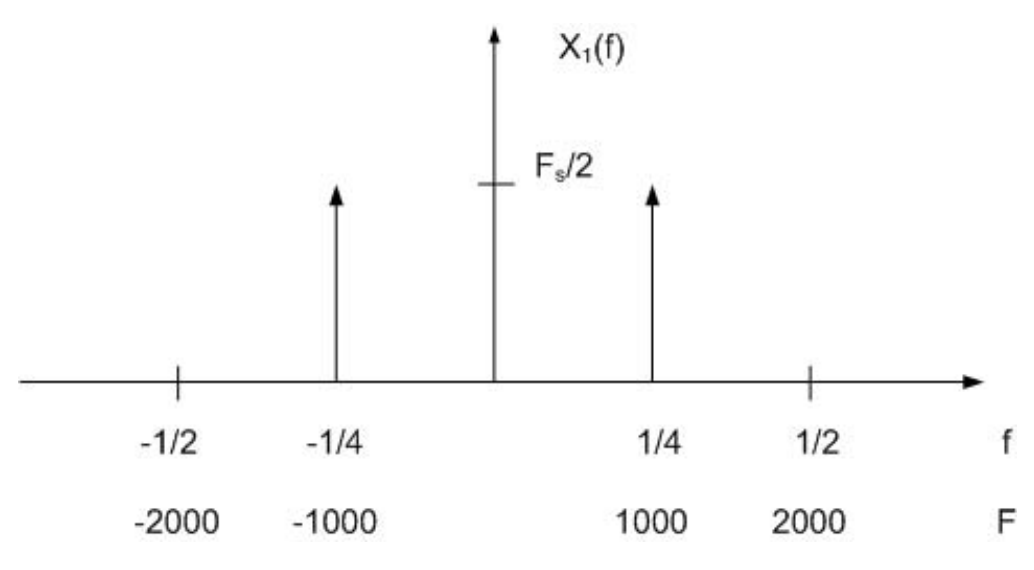

**Figure 7:** Spectrum of the signal  $x(n)$  when  $F_s = 4000$ Hz

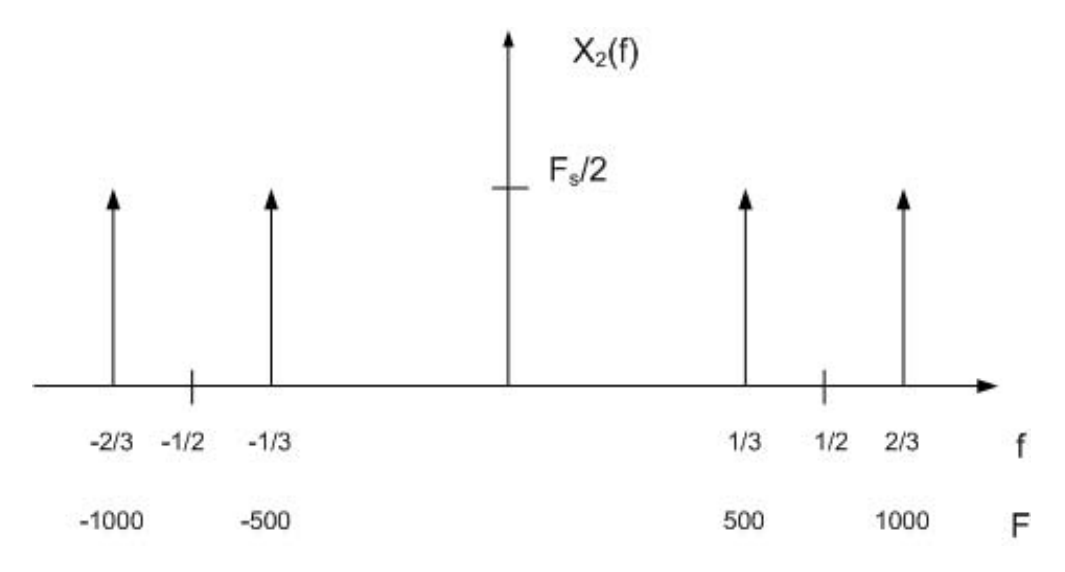

**Figure 8:** Spectrum of the signal  $x(n)$  when  $F_s = 1500$ Hz

(b) Matlab-code for generating the signal corresponding to  $F_s = 4000$ :

 $t = [0:1/4000:1-1/4000];$  $cos4000 = cos(1000*2*pi*t);$  And for the signal corresponding to  $F_s = 1500$ :

 $t = [0:1/1500:1-1/1500];$  $cos1500 = cos(1000*2*pi*t);$ 

The sounds can be played with the commands:

sound(cos4000,4000); pause(1); sound(cos1500,1500);

They sound different because the signal incurred aliasing in the sampling. To be able to reconstruct  $x_a(t)$  from a sampled signal, the sampling theorem requires that  $F_s > 2F_{\text{max}}$ , where  $F_{\text{max}}$  is the highest frequency component of the signal. In this case,the signal has only one frequency component, at 1000Hz. Thus, we require:

 $F_s > 2000 \text{Hz}$